# **Федеральное государственное бюджетное образовательное учреждение высшего образования «Алтайский государственный технический университет им. И.И. Ползунова»**

## **СОГЛАСОВАНО**

**Директор УТК О.Л. Бякина** 

# **Рабочая программа дисциплины**

**Код и наименование дисциплины: ПМ.2.МДК.1 «Настройка и сопровождение аппаратно-программного обеспечения сетевых устройств инфокоммуникационных систем»**

**Код и наименование профессии: 09.01.05 Оператор технической поддержки** 

**Квалификация: Оператор технической поддержки**

**Статус дисциплины: обязательная**

**Форма обучения: очная**

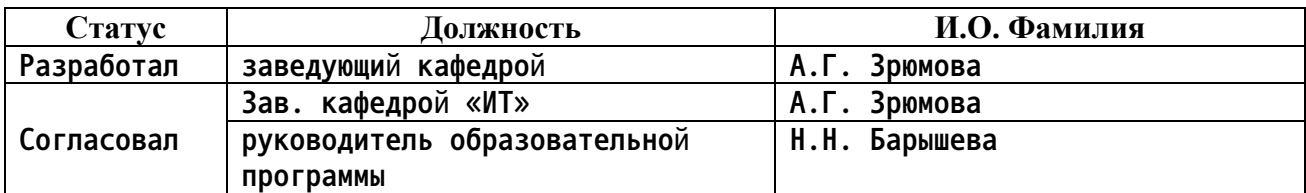

**г. Барнаул**

#### Перечень планируемых результатов обучения по дисциплине,  $1.$ соотнесенных с планируемыми результатами освоения образовательной программы

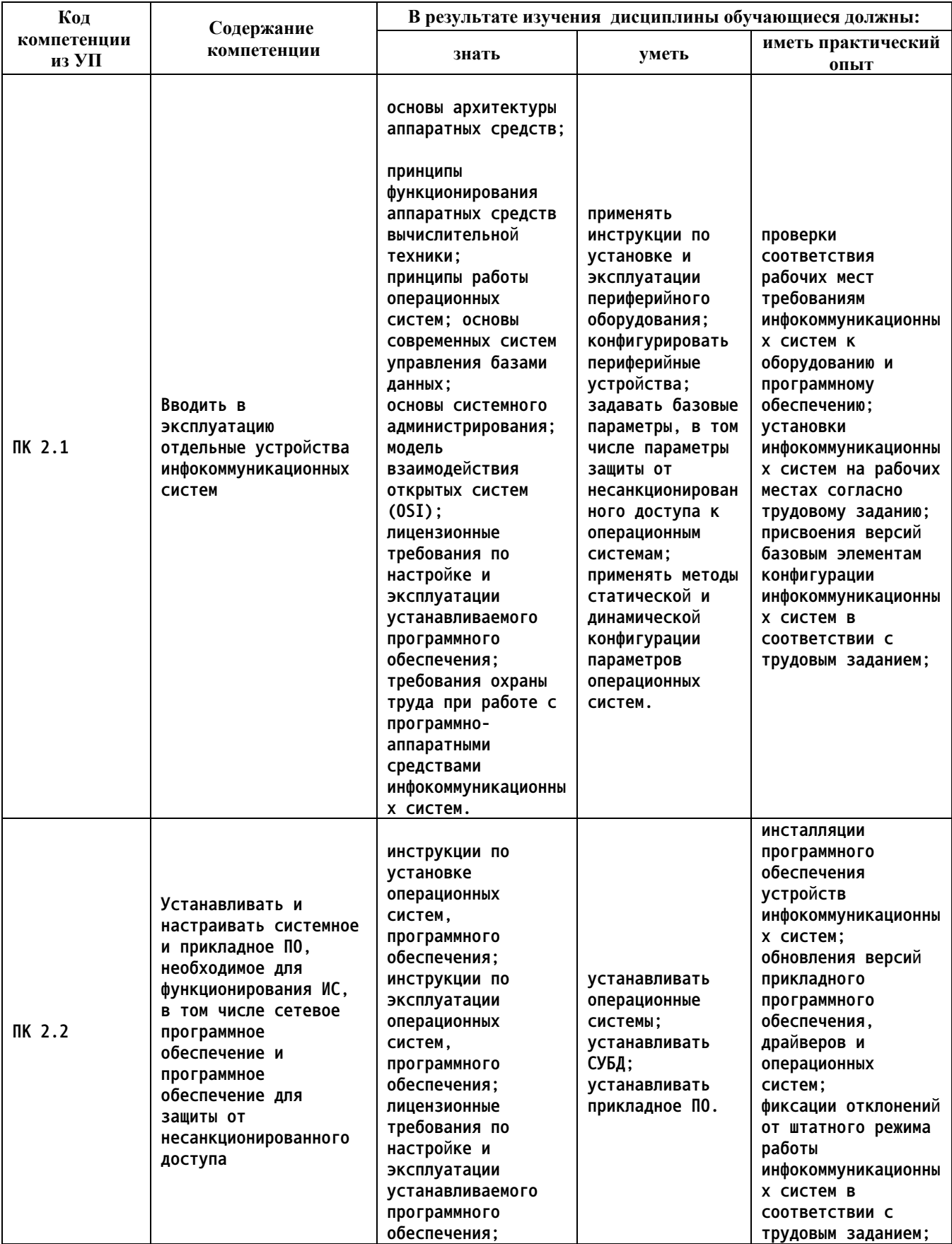

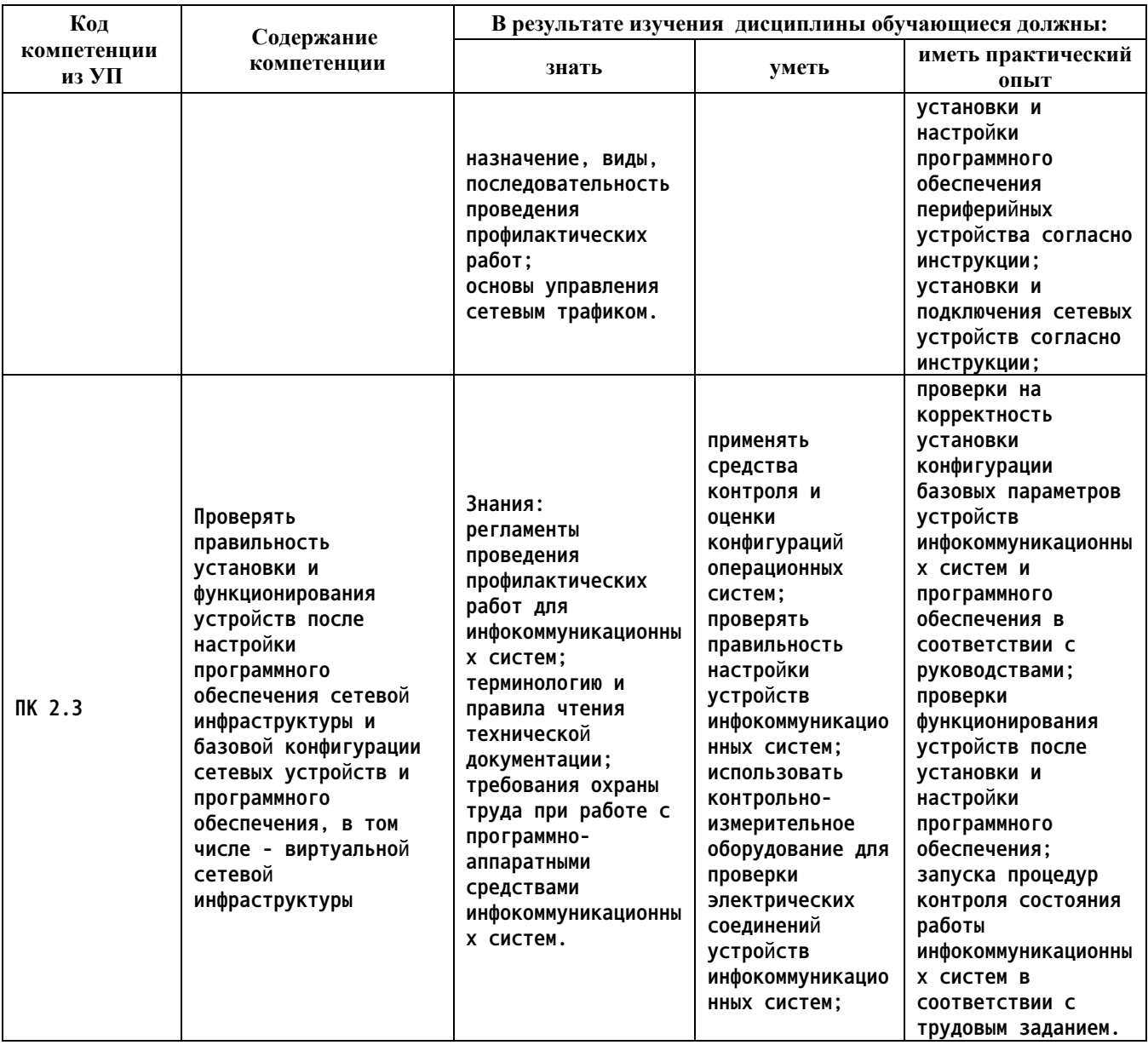

#### $2.$ Место дисциплины в структуре образовательной программы

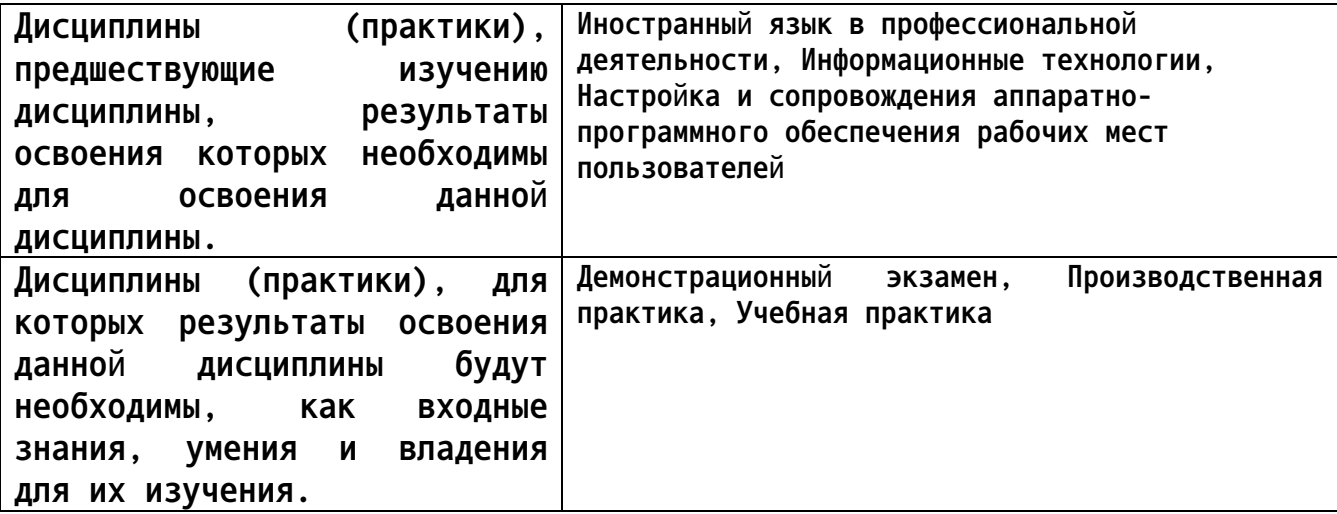

#### 3. Объем дисциплины в акад. часах

### Общий объем дисциплины в час: 77 Форма промежуточной аттестации: Экзамен

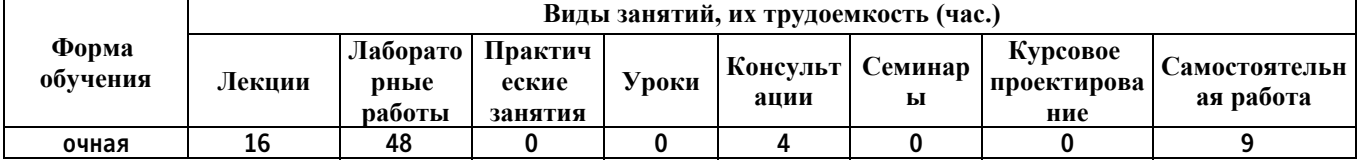

4. Содержание дисциплины, структурированное по темам (разделам) с указанием отведенного на них количества академических часов и видов учебных занятий

Форма обучения: очная Семестр: 2

Лекционные занятия (16ч.)

1. Активное сетевое оборудование {дискуссия} (4ч.)[1,2,3,4,5] 1. Виды активного сетевого оборудования, его назначение

2. Сетевые карты: виды, основные параметры. Коммутаторы: архитектура, основные параметры, ведущие производители, принципы работы

3. Маршрутизаторы: архитектура, **ОСНОВНЫЕ** параметры, ведущие производители, принципы работы

4. Понятие серверного оборудования

2. Сетевой доступ. Ethernet {дискуссия} (4ч.)[1,2,3,4,5] 1. □Средства и стандарты подключения физического уровня

2. Проводное и беспроводное подключение. Управление доступом к среде

3. ПМАС адреса. Таблицы МАС-адресов. Способы пересылки на коммутаторах. Сквозная коммутация и буферизация

4. Протокол разрешения адресов. Настройка режимов скорости.  $\mathsf{M}$ Настройка портов коммутатора

 $3.$ Настройка маршрутизации  $\{AUCKYCCU18\}$  (4ч.) $[1,2,3,4,5]$  1. Сетевые протоколы и коммуникации. Протоколы: IPv4, IPv6.

2. Пвиды узлов назначений, их функции. Эхо-запросы.

3. □ Таблицы маршрутизации

4. ПИнтерфейсы маршрутизатора. Доступ к настройкам маршрутизатора. Загрузочная конфигурация

5. □Базовая настройка коммутации и маршрутизации. Сохранение настроек

6. ∩Назначение статических динамических адресов узлам  $\mathsf{M}$ сети. Автоматическая конфигурация адреса

7. Проверка конфигурации. Устранение типовых неполадок маршрутизации

**5. Основы эксплуатации и обслуживания сетевых устройств {дискуссия} (4ч.)[1,2,3,4,5] 1. Сообщения об ошибках (ICMP-сервисы). Протокол разрешения адресов. Обнаружение дублирующихся адресов.**

**2. Тестирование подключения, трассировка маршрута**

**3. Основы управления сетевым трафиком. Программное обеспечение для мониторинга. Программное обеспечение для управления локальной сетью 4. Назначение, виды, последовательность проведения профилактических работ**

**Консультации (4ч.)**

**1. Подготовка к промежуточному контролю знаний(4ч.)[1,2,3,4,5]**

**Лабораторные работы (48ч.)**

**1. Подключение пользователя к сети(12ч.)[1,2,3,4,5] 1. Подключение пользователей к локальной сети**

**2. Выбор и подключение коммутатора для локальной сети**

**3. Подключение пользователей локальной сети к глобальной сети**

**4. Разграничение прав доступа пользователей локальной сети**

**2. Настройка сетевого оборудования(12ч.)[1,2,3,4,5] 1. Настройка проводного подключения**

- **2. Настройка беспроводного подключения**
- **3. Получение таблицы МАС-адресов**
- **4. Настройка режимов и скорости.**
- **5. Настройка портов коммутатора**
- **3. Настройка маршрутизации(12ч.)[1,2,3,4,5] 1. Выполнение эхо-запросов**
- **2. Настройка коммутатора**
- **3. Настройка маршрутизатора**
- **4. Выполнение трассировки маршрута и тестирование пути**

**4. Диагностика и мониторинг сети(12ч.)[1,2,3,4,5] 1. Мониторинг сети с целью выявления типовых инцидентов и угроз безопасности**

**2. Оценка степени критичности инцидентов при работе согласно инструкции**

**3. Обнаружение и устранение возникающих типовых инцидентов**

**4. Сбор информации о сетевом трафике**

**Самостоятельная работа (9ч.)**

- **1. Изучение лекционного материала(4ч.)[1,2,3,4,5]**
- **2. Подготовка к лабораторным работам(5ч.)[1,2,3,4,5]**

### **5. Перечень учебно-методического обеспечения самостоятельной работы обучающихся по дисциплине**

**Для каждого обучающегося обеспечен индивидуальный неограниченный доступ к электронной информационно-образовательной среде АлтГТУ:**

**1. Методические указания по выполнению лабораторных работ по дисциплине «Беспроводные компьютерные сети»**

**Юденков А.В. (ИТ)**

**2019 Мультимедийный материал, 1.30 МБ , pdf закрыт для печати Дата первичного размещения: 10.04.2019. Обновлено: 10.04.2019. Прямая ссылка: http://elib.altstu.ru/eum/download/it/uploads/yudenkova-v-it-5cadafd33371c.pdf**

#### **6. Перечень учебной литературы**

**6.1. Основная литература** 

**2. Компьютерные сети : учебник : [12+] / А. Н. Алексахин, С. А. Алексахина, А. В. Батищев [и др.] ; под общ. ред. А. М. Нечаева. – Москва : Университет Синергия, 2023. – 313 с. : ил., табл., схем. – (Университетская серия). – Режим доступа: по подписке. – URL: https://biblioclub.ru/index.php?page=book&id=699933 (дата обращения: 11.01.2024). – Библиогр. в кн. – ISBN 978-5-4257-0558-7. – DOI 10.37791/978-5-4257-0558-7-2023-1-312. – Текст : электронный.**

**3. Ковган, Н. М. Компьютерные сети : учебное пособие : [16+] / Н. М. Ковган. – Минск : РИПО, 2019. – 180 с. : ил., табл. – Режим доступа: по подписке. – URL: https://biblioclub.ru/index.php?page=book&id=599948 (дата обращения: 11.01.2024). – Библиогр. в кн. – ISBN 978-985-503-947-2. – Текст : электронный.**

**6.2. Дополнительная литература** 

**4. Дятлов, П. А. Принципы построения и организация компьютерных сетей : учебное пособие : [16+] / П. А. Дятлов ; Южный федеральный университет, Инженерно-технологическая академия. – Ростов-на-Дону ; Таганрог : Южный федеральный университет, 2022. – 129 с. : ил., табл. – Режим доступа: по подписке. – URL: https://biblioclub.ru/index.php?page=book&id=698674 (дата обращения: 11.01.2024). – Библиогр. в кн. – ISBN 978-5-9275-4109-6. – Текст : электронный.**

- **7. Перечень ресурсов информационно-телекоммуникационной сети «Интернет», необходимых для освоения дисциплины**
	- **5. https://adminbook.ru/index.php?men1=2**
- **8. Перечень информационных технологий, используемых при осуществлении образовательного процесса по дисциплине, включая перечень программного обеспечения и информационных справочных систем**

**Для успешного освоения дисциплины используются ресурсы электронной информационнообразовательной среды, образовательные интернет-порталы, глобальная компьютерная сеть Интернет. В процессе изучения дисциплины происходит интерактивное взаимодействие обучающегося с преподавателем через личный кабинет студента. Для изучения данной дисциплины профессиональные базы данных и информационно-справочные системы не требуются.**

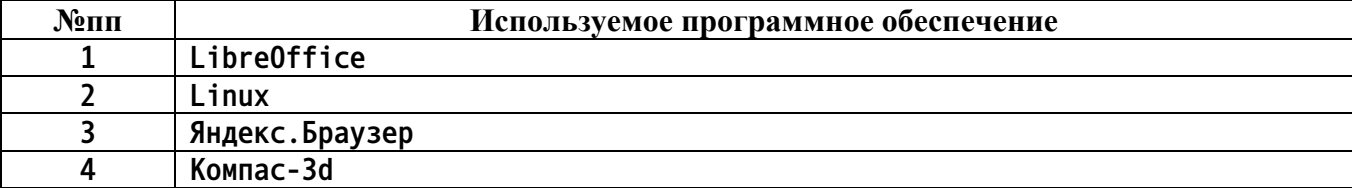

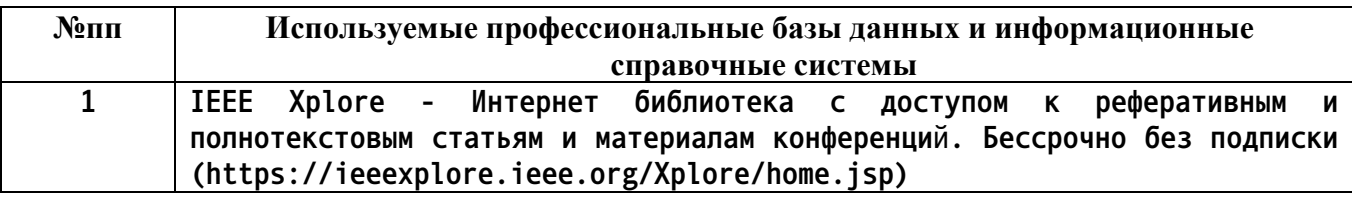

**9. Описание материально-технической базы, необходимой для осуществления образовательного процесса по дисциплине**

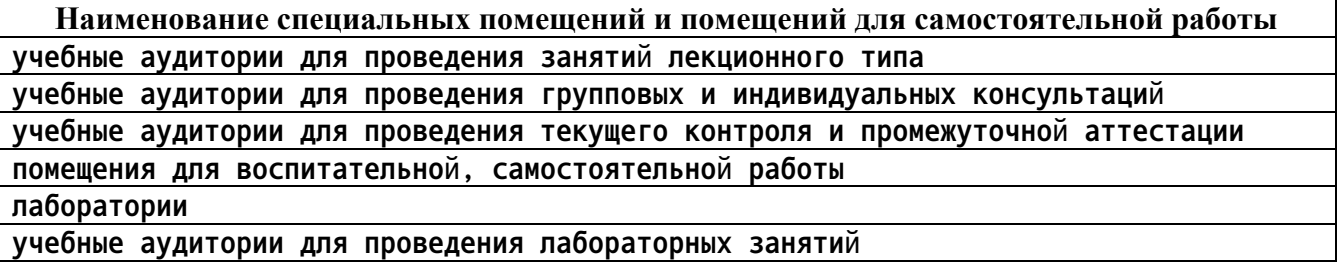

**Материально-техническое обеспечение и организация образовательного процесса по дисциплине для инвалидов и лиц с ограниченными возможностями здоровья осуществляется в соответствии с «Положением об обучении инвалидов и лиц с ограниченными возможностями здоровья».**

**10. Контроль и оценка результатов освоения учебной дисциплины**

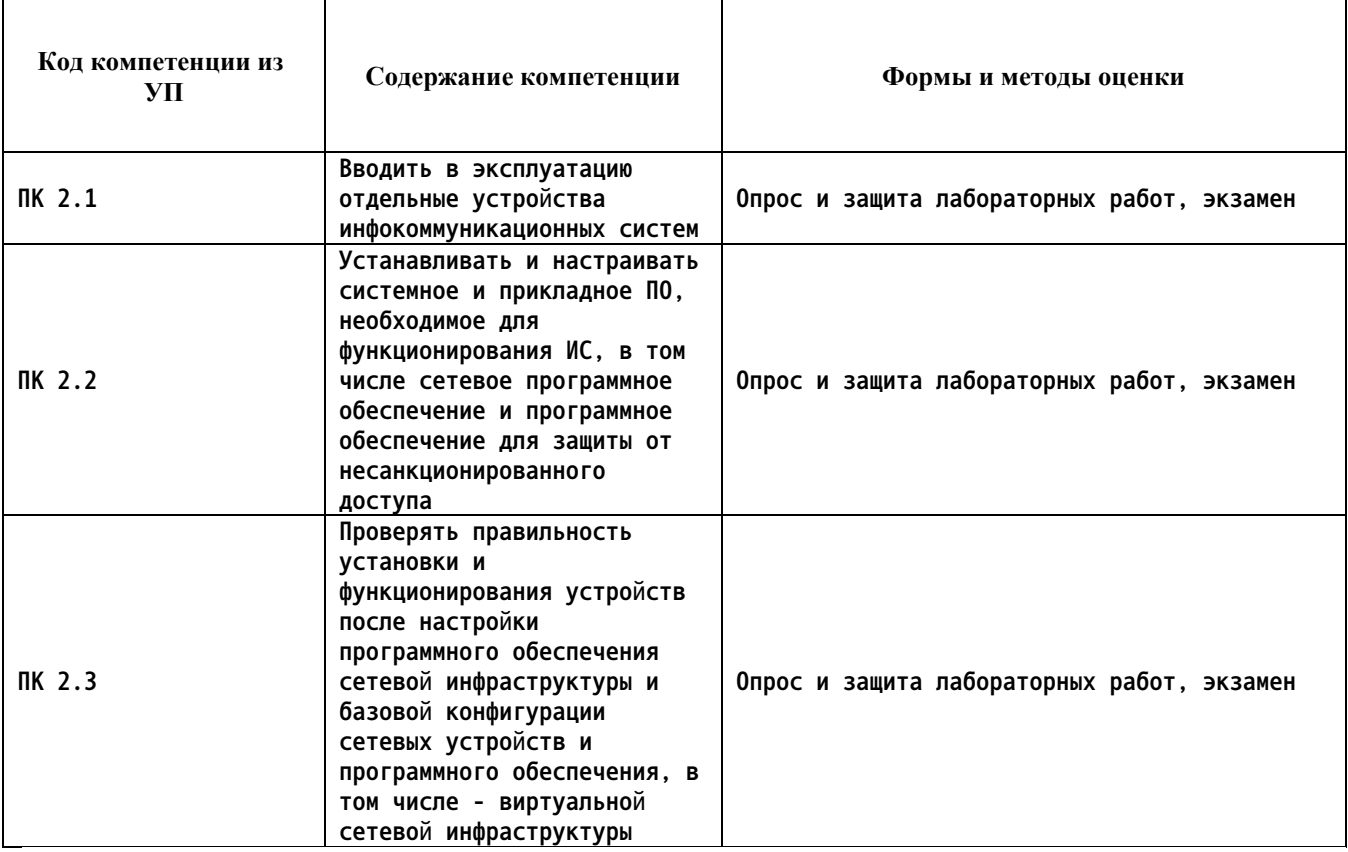

#### **ПРИЛОЖЕНИЕ А МЕТОДИЧЕСКИЕ РЕКОМЕНДАЦИИ И УКАЗАНИЯ**

**Лекции (в том числе уроки, проводимые в виде лекций) составляют основу теоретического обучения студентов. Они позволяют систематизировать знания студентам о наиболее сложных и актуальных проблемах изучаемой дисциплины. На лекциях особое внимание уделяется не только усвоению студентами изучаемых проблем, но и стимулированию их активной познавательной деятельности, творческого мышления, развитию профессионально-значимых свойств и качеств. Для лучшего освоения учебной дисциплины перед каждой лекцией студент повторяет предыдущий лекционный материал и прорабатывает рассмотренные ранее вопросы с использованием рекомендованной преподавателем основной и дополнительной литературы.**

**Студенты должны аккуратно вести конспект. В случае недопонимания какой-либо части предмета следует задать вопрос в установленном порядке преподавателю. В процессе работы на лекции необходимо так же выполнять в конспектах модели изучаемого предмета (рисунки, схемы, чертежи и т.д.), которые использует преподаватель.**

**При подготовке к лабораторным работам студенту, кроме повтора лекционного материала по теме занятия, необходимо также изучить методические рекомендации, выданные преподавателем.**

**Выполнение всех видов работы в соответствующие сроки позволит студентам в течение семестра вести подготовку к промежуточной аттестации. Промежуточная аттестация проводится в письменном виде в конце семестра.**

**Методические указания студентам по подготовке к лабораторным работам**

**Лабораторные работы необходимы для усвоения теоретического материала и формирование учебных и профессиональных практических навыков.**

**Выполнение лабораторных работ направлено на обобщение, систематизацию, углубление, закрепление теоретических знаний и приобретения практического опыта по конкретным темам дисциплин.**

**Содержание лабораторных работ представлено в настоящей программе.**

**При подготовке к лабораторным работам студенту, кроме повтора лекционного материала по теме занятия, необходимо также изучить методические рекомендации к лабораторной работе.**

**Подготовка к промежуточной аттестации**

**Промежуточная аттестация является приемом проверки степени усвоения учебного материала и лекционных занятий, качества усвоения обучающимися отдельных разделов, сформированных умений и навыков.**

**При подготовке к промежуточной аттестации целесообразно:**

•**внимательно изучить перечень вопросов и определить, в каких источниках находятся сведения, необходимые для ответа на них;**

•**внимательно прочитать рекомендованную литературу, изучить конспекты по занятиям;**

•**составить краткие конспекты ответов (планы ответов).**